**Weitere Infos** erhalten Sie unter **089 55 89 2665** (Ortstarif) und hier unter **www.s-bahn-muenchen.de/baustellen**  Oder melden Sie sich für den kostenlosen E-Mail-Newsletter an: **www.s-bahn-muenchen.de/streckenagent**

Solln: Wolfratshauser Straße, beidseitig (+ 134/135/136 Großhesselohe-Isartalbf: Wettersteinstraße, <sup>(a)</sup> 270 Pullach: Gartenstraße, beidseitig Höllriegelskreuth: Zugspitzstraße

**Wegen eventueller Gleis‰nderungen achten Sie bitte auf die Anzeigen und Ansagen. Bitte beachten Sie, dass in diesem Zeitraum weitere Bauarbeiten stattfi nden können, die auf gesonderten Plakaten und im Internet rechtzeitig bekannt gegeben werden.**

Wir fahren<br>für das **Bahnland Bayern** 

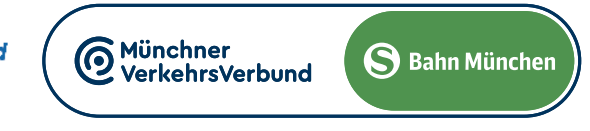

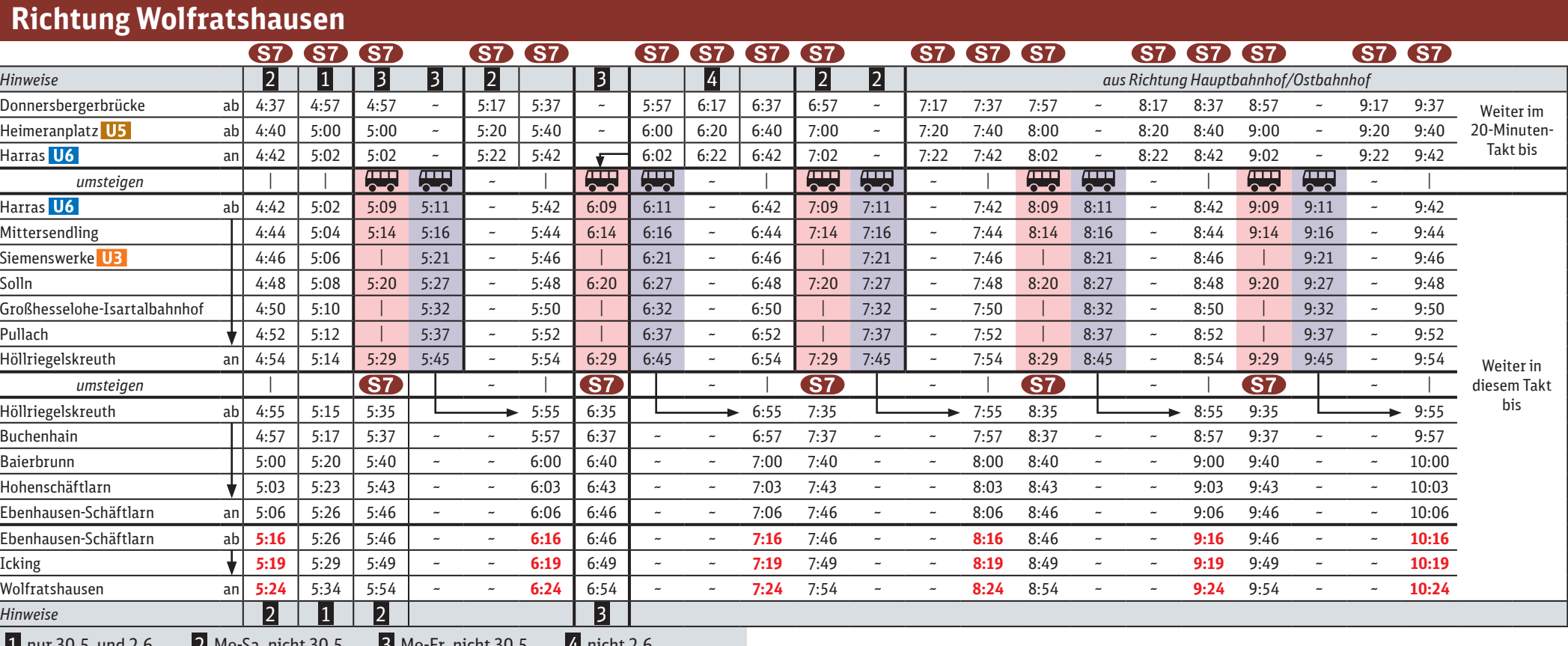

1 nur 30.5. und 2.6. 2 Mo-Sa, nicht 30.5. 3 Mo-Fr, nicht 30.5. 4 nicht 2.6.

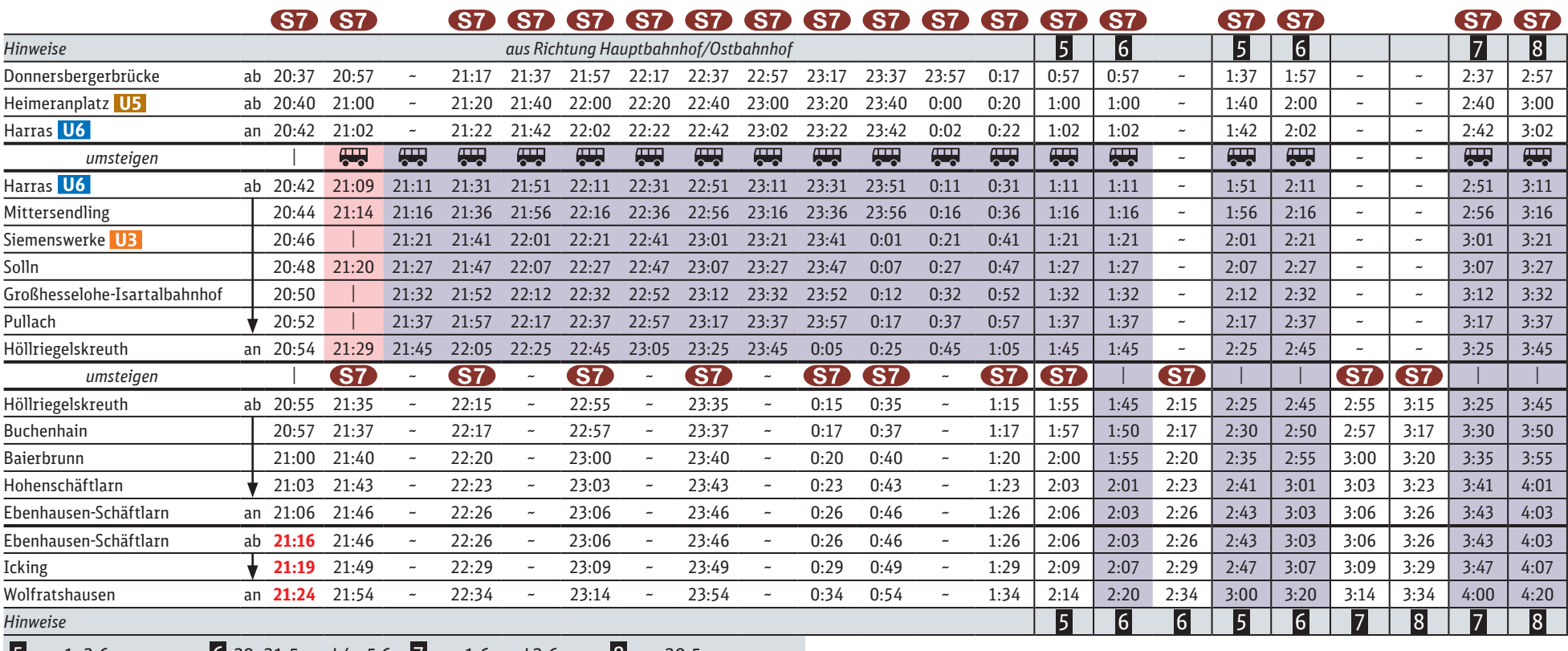

**5** nur 1.-3.6. **6** 29.-31.5. und 4.+5.6. **7** nur 1.6. und 2.6. **8** nur 30.5.

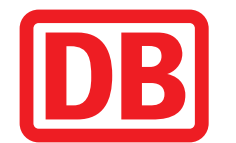

## Harras **◄►** Wolfratshausen

Zugausfälle/Schienenersatzverkehr **Harras <▶ Höllriegelskreuth** 

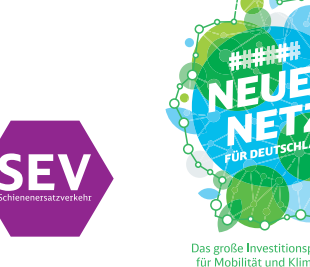

Zwischen Wolfratshausen und Harras besteht ein 60-Minuten Takt.

Beachten Sie bitte die geänderten Fahrzeiten zwischen Wolfratshausen und Harras.

Teilweise finden gleichzeitig Bauarbeiten auf der Stammstrecke statt, bitte beachten Sie hierzu die gesonderten Plakate.

**Plakat 4**

Freitag, 17.5. 21 Uhr bis Mittwoch, 5.6.2024 8.30 Uhr gültig: Di., 28.5. (4 Uhr) bis Mi., 5.6.2024 (4 Uhr)

Zugausfälle und Schienenersatzverkehr wegen Gleiserneuerung in Großhesselohe-Isartalbahnhof.

## **Ersatzhaltestellen:**

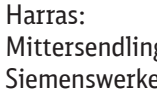

Albert-Roßhaupter-Straße (B) Harras (S), Hst. Nr. 6 g: Plinganser Straße, beidseitig e: Rupert-Mayer-Straße, beidseitig

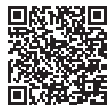